## **تطبيق بنك الادخار: الإعداد الأولي والوظائف**

Stadtsparkasse München

**www.sskm.de/app**

يُرجى تجهيز بيانات الوصول إلى الخدمات المصرفية عبر الإنترنت. نوصيك باستخدام تطبيق S-pushTAN لجيل TAN، حيث يتطابق التطبيقان في الميزات والوظائف المتوفّرة بهما بشكل مثالي. ينطبق الوصف التالي على نظام التشغيل iOS. قد تختلف الطريقة قليلاً بالنسبة لأنظمة تشغيل الأجهزة المحمولة الأخرى.

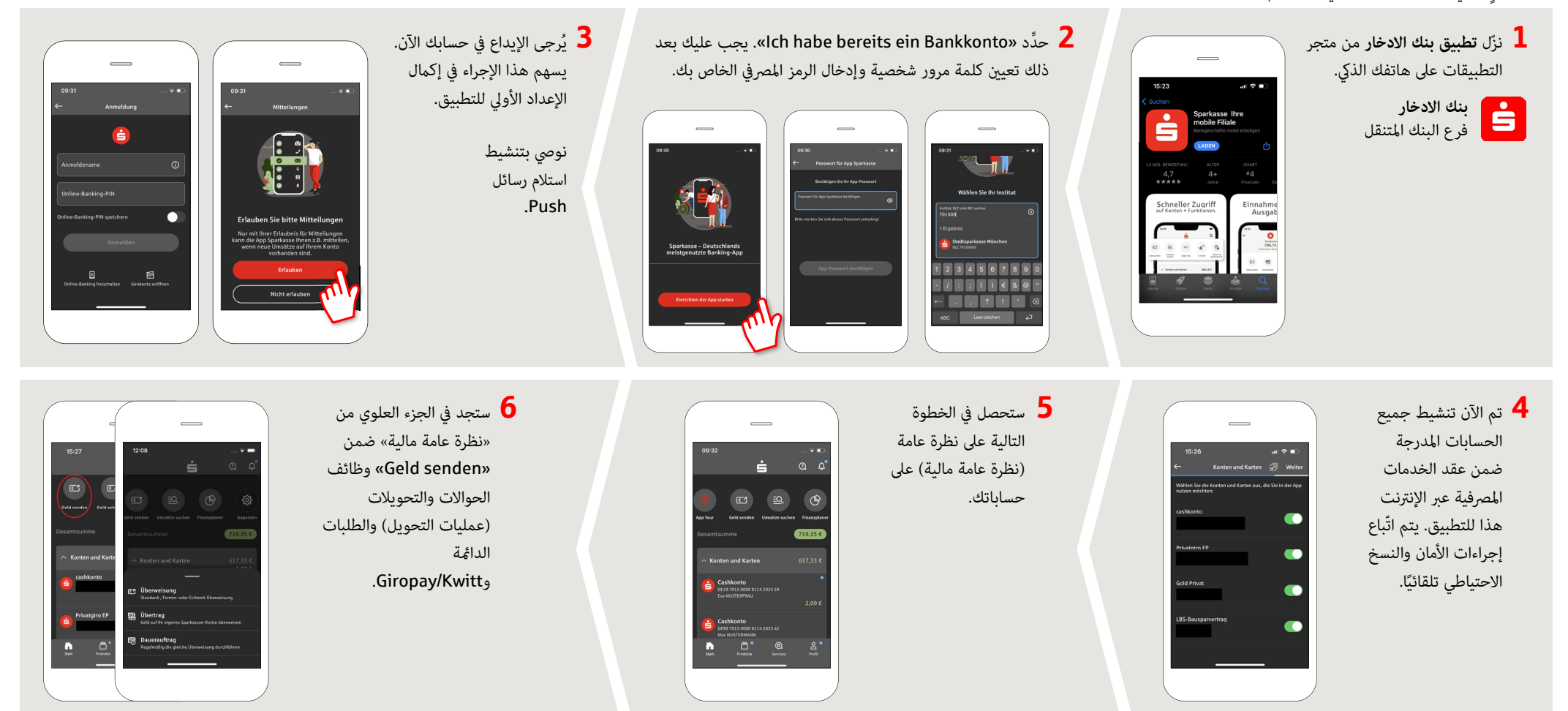

**DO YOU HAVE ANY QUESTIONS? WE WILL BE HAPPY TO HELP YOU.** 

Central service call number: You can contact us under **089 2167-0 Mon – Fri from 8 am – 6 pm**.

Further information about the Sparkasse app is available at: **www.sskm.de/app**

## **YOU CAN ALSO CONTACT US AT:**

**Direkt-Beratung** Video and text chat: **www.sskm.de/direktberatung** Available: **Mon – Fri from 8 am – 6 pm**

**Online banking support for private customers** Telephone: **089 2167-58068** Available: **Mon – Fri from 8 am – 8 pm**

## **تطبيق بنك الادخار: الإعداد الأولي والوظائف**

Stadtsparkasse München

**www.sskm.de/app**

يُرجى تجهيز بيانات الوصول إلى الخدمات المصرفية عبر الإنترنت. نوصيك باستخدام تطبيق S-pushTAN لجيل TAN، حيث يتطابق التطبيقان في الميزات والوظائف المتوفّرة ٍ به1/2 بشكل مثالي. ينطبق الوصف التالي على نظام التشغيل iOS. قد تختلف الطريقة قليلاً بالنسبة لأنظمة تشغيل الأجهزة المحمولة الأخرى.

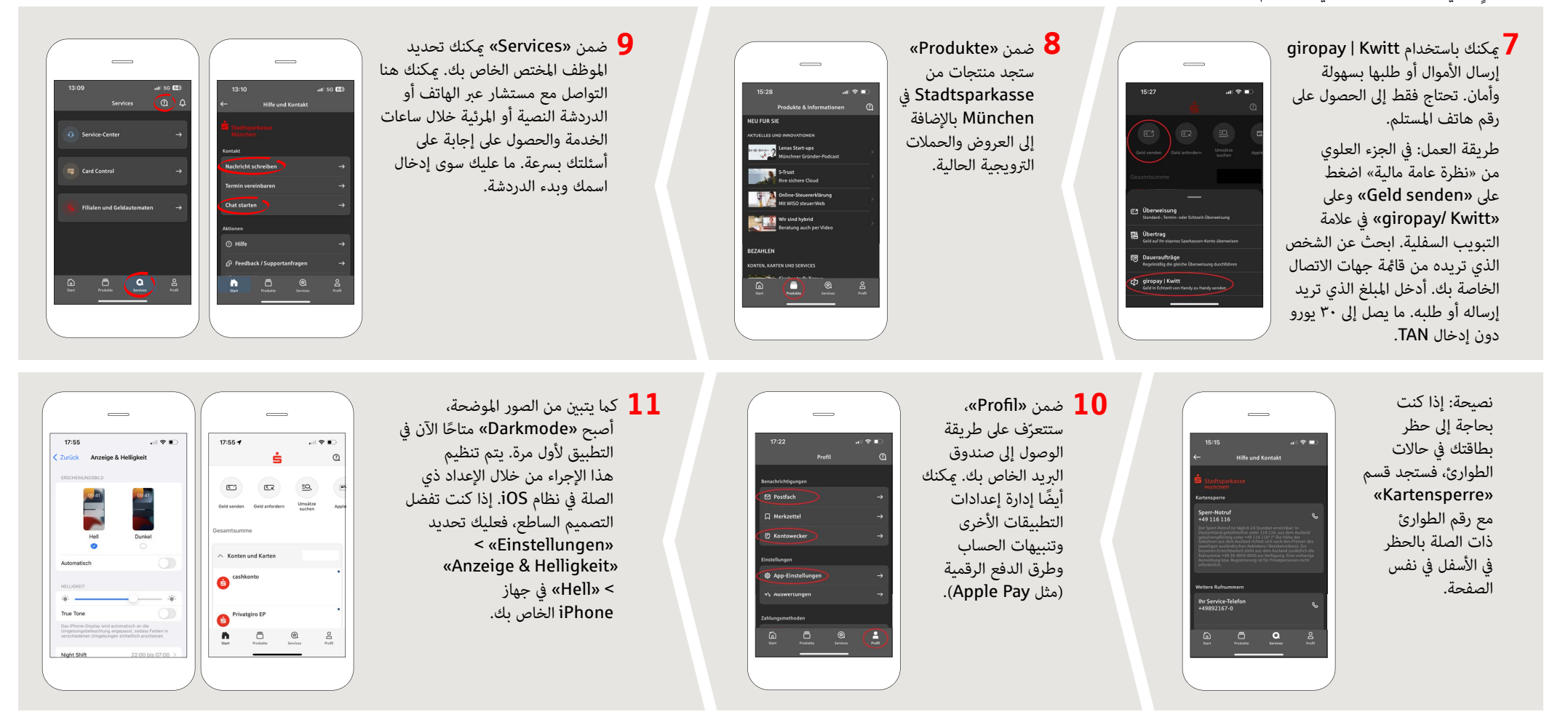

**DO YOU HAVE ANY QUESTIONS? WE WILL BE HAPPY TO HELP YOU.** 

Central service call number: You can contact us under **089 2167-0 Mon – Fri from 8 am – 6 pm**.

Further information about the Sparkasse app is available at: **www.sskm.de/app**

## **YOU CAN ALSO CONTACT US AT:**

**Direkt-Beratung** Video and text chat: **www.sskm.de/direktberatung** Available: **Mon – Fri from 8 am – 6 pm**

**Online banking support for private customers** Telephone: **089 2167-58068** Available: **Mon – Fri from 8 am – 8 pm**